# **Calculadora Integral**

**ISSSTE** 

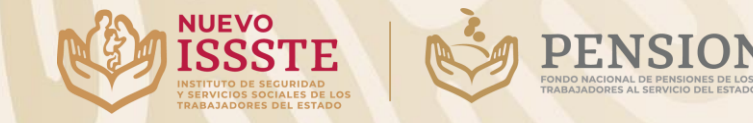

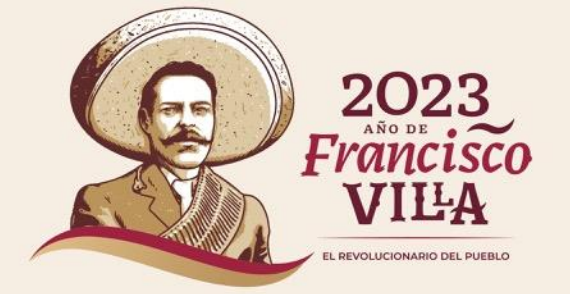

**ONISSSTE** 

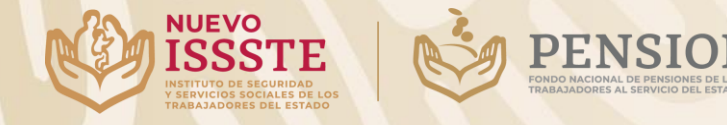

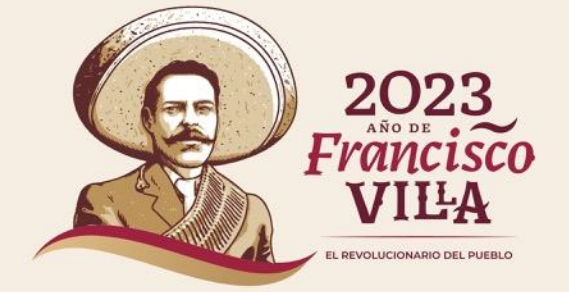

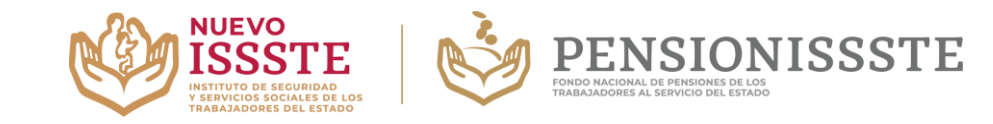

#### **[Calculadora](https://www.pensionissste.gob.mx/Calculadora/salud_financiera): https://www.pensionissste.gob.mx/Calculadora/salud\_financiera**

✓ Esta herramienta te permitirá conocer la estimación del saldo de tu Cuenta Individual que podrías obtener al momento de tu retiro bajo la modalidad de Retiros Programados.

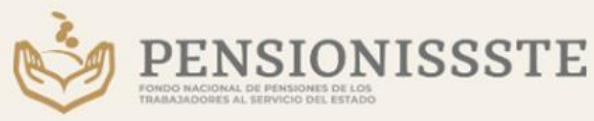

# Calculadora Integral

Para PENSIONISSSTE es muy importante tu salud financiera, por ese motivo, te mostramos tres herramientas para medir el alcance de tus ingresos, tus gastos y la mejor forma de aprovecharlos.

PROYECTANDO MI **FUTURO** 

Conoce la pensión que podrías recibir en tu retiro y la opción para incrementar este monto.

**MIS FINANZAS** PERSONALES

Podrás calcular cuánto entra y sale de tu bolsillo de manera mensual y anual.

**MI GASTO HORMIGA** 

Podrás saber qué es y cómo aprovechar este gasto.

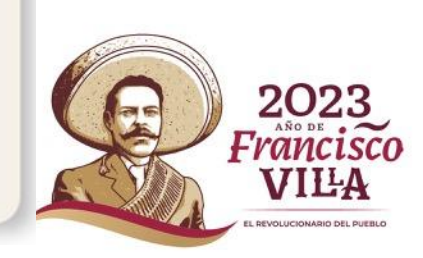

Ver tutorial aquí

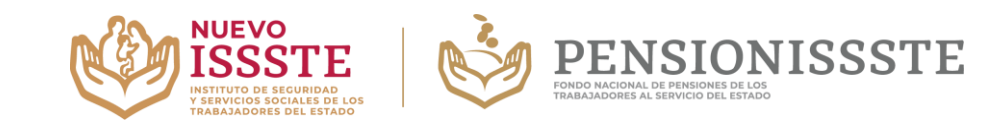

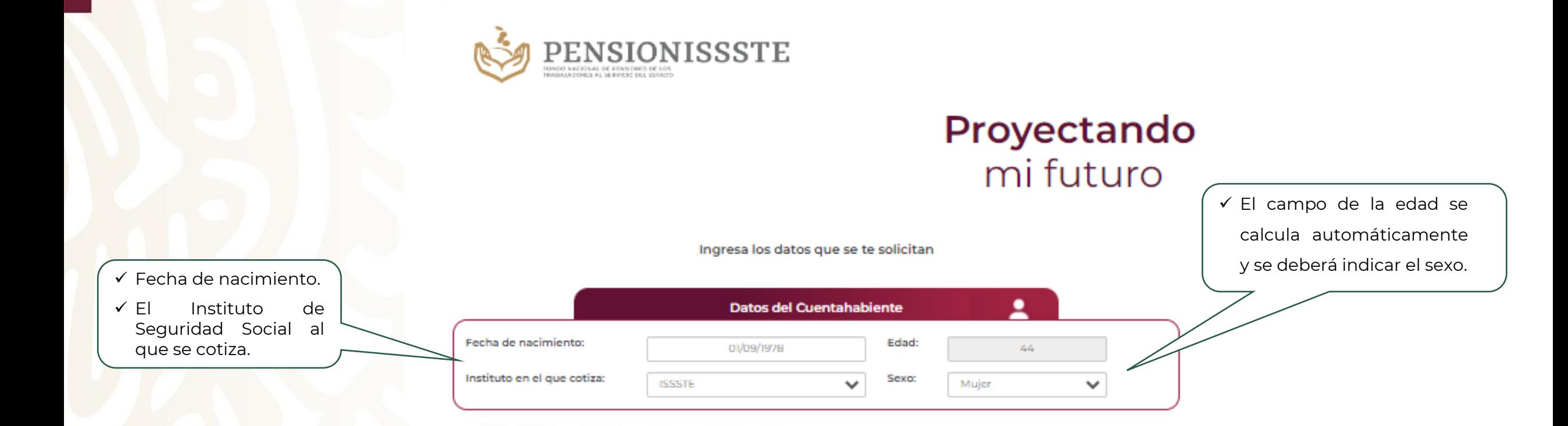

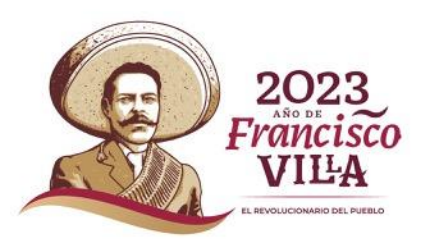

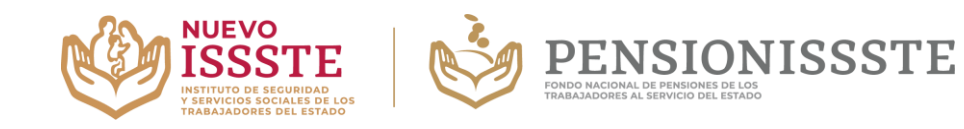

- ✓ **Edad deseada de tu retiro :** El número que indiques sea igual o mayor a los 60 años .
- ✓ **Sueldo básico mensual :** Debes considerar sólo el salario que tu patrón usa para calcular las aportaciones obligatorias .
- ✓ **Saldo actual en tu cuenta individual :** Este dato lo obtienes de tu último Estado de Cuenta .
- ✓ Anota el **Número de años cotizados al día de hoy :** solo números enteros .
- ✓ Automáticamente se calcularán el **Número de años cotizados** .
- ✓ Si cuentas con **Bono de Pensión** deberás ingresarlo en este campo, en caso contrario, poner cero .

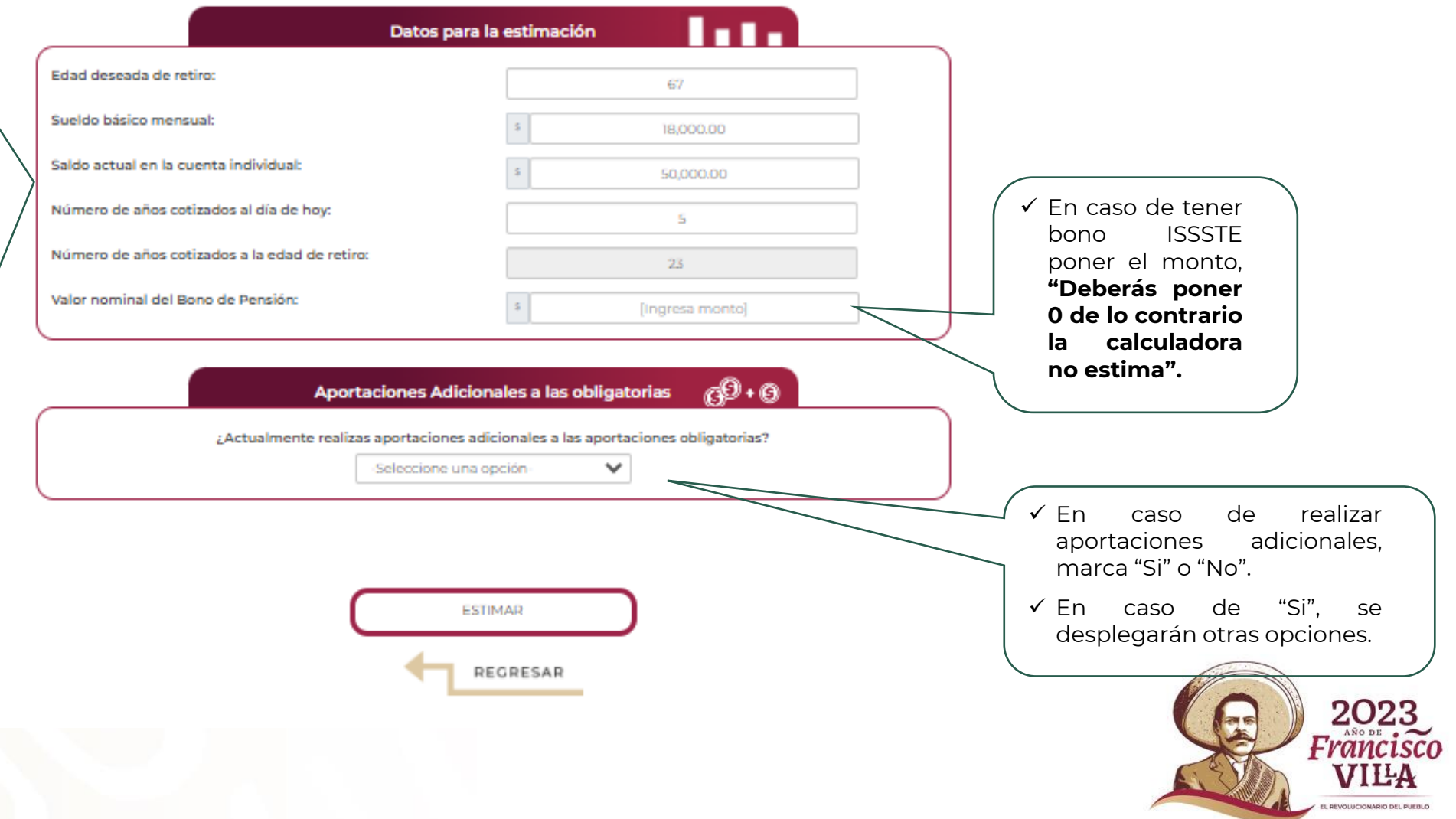

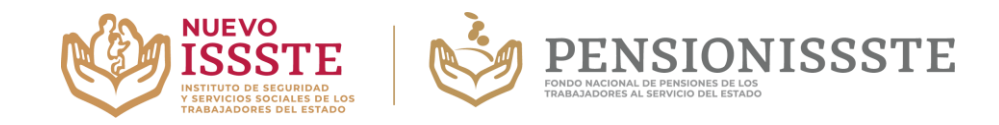

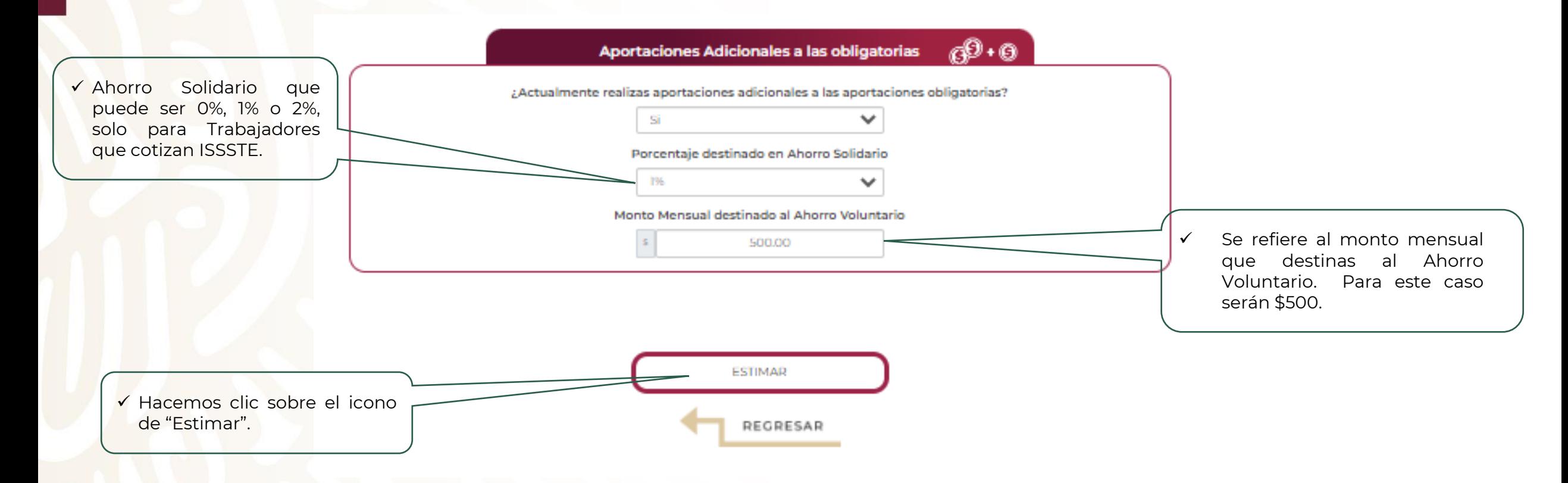

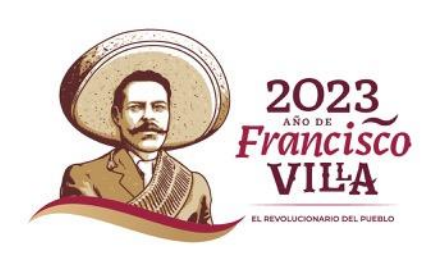

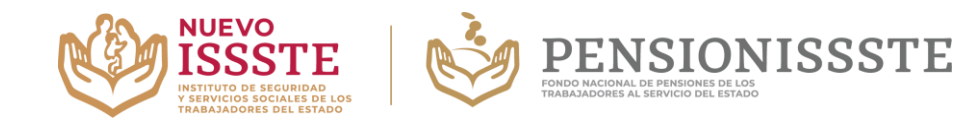

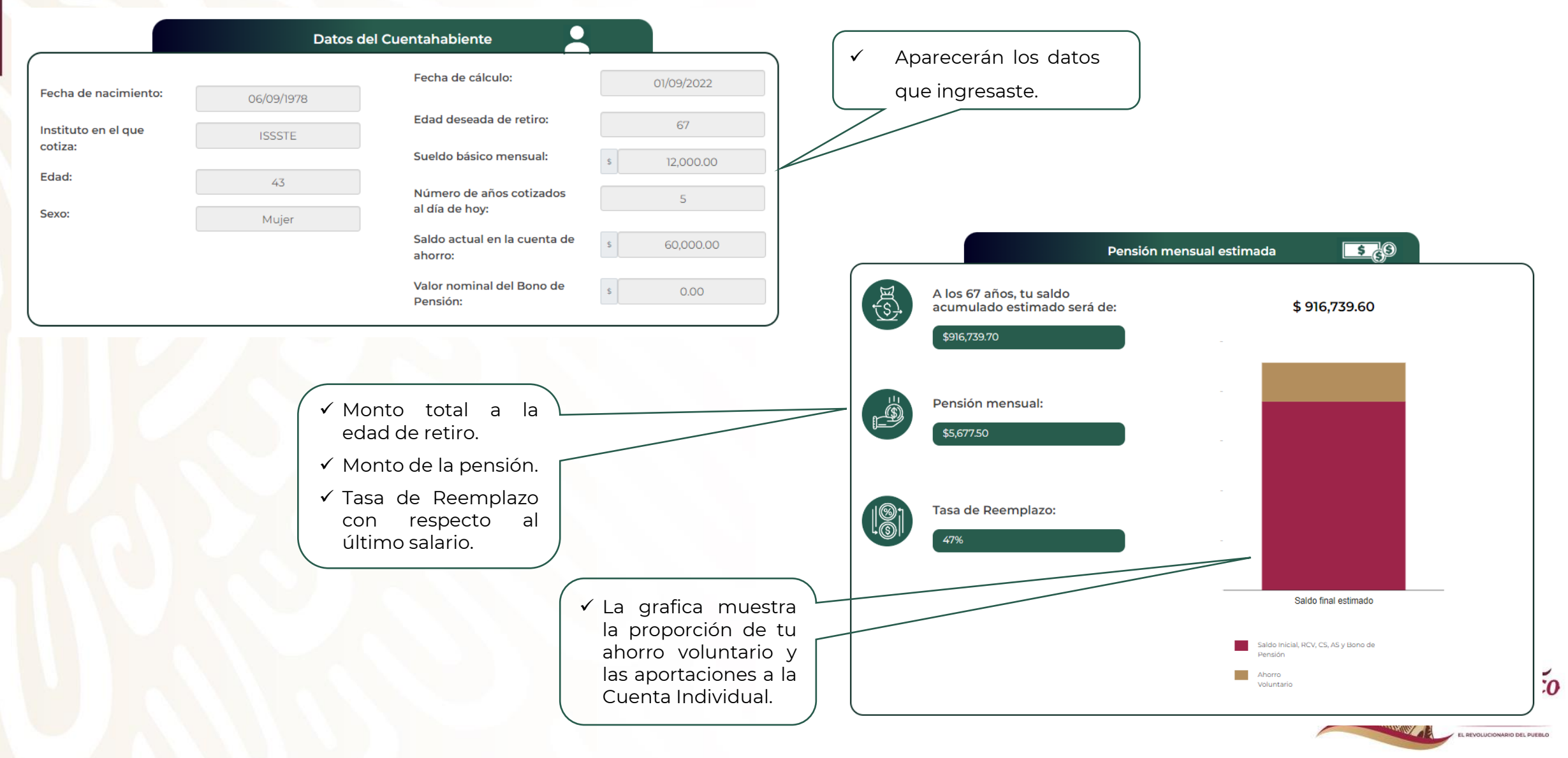

### **¿Quieres una pensión mayor?**

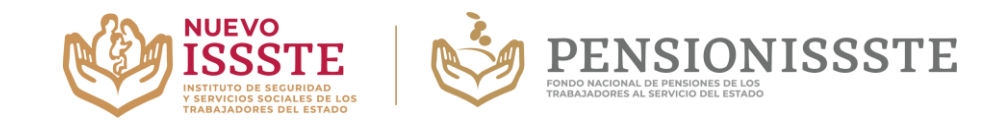

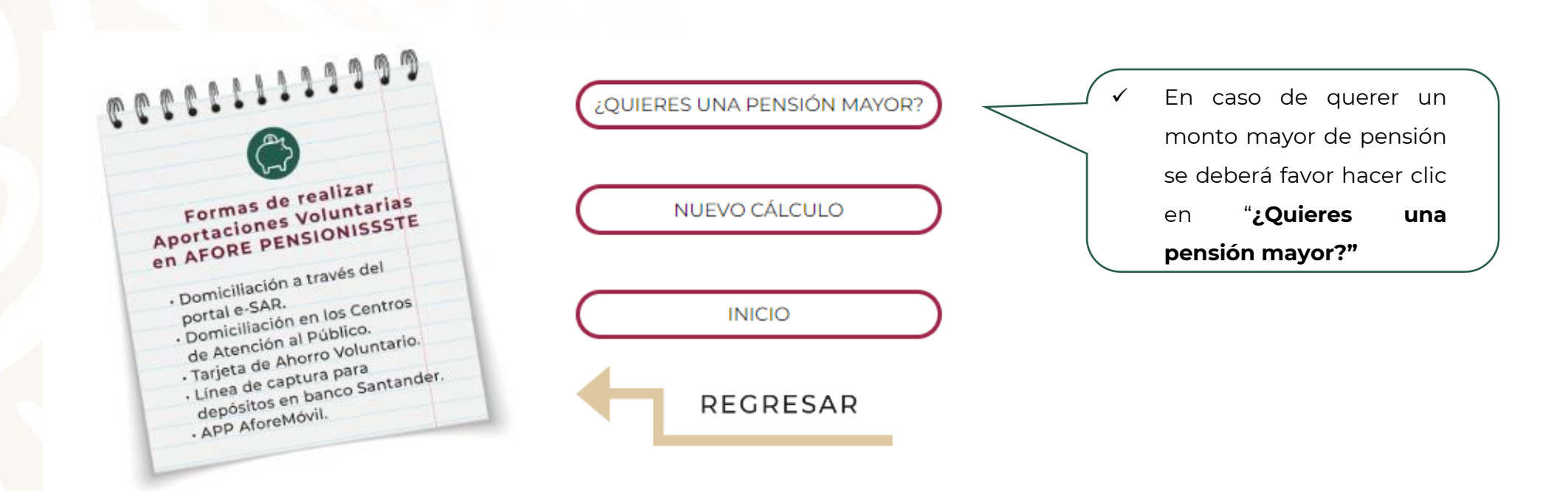

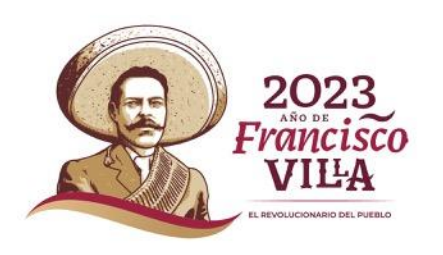

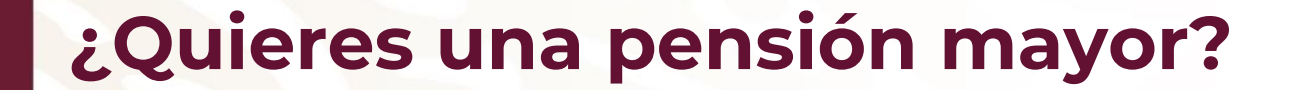

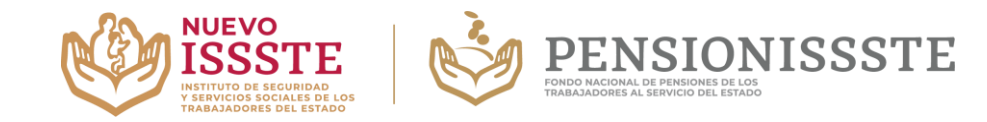

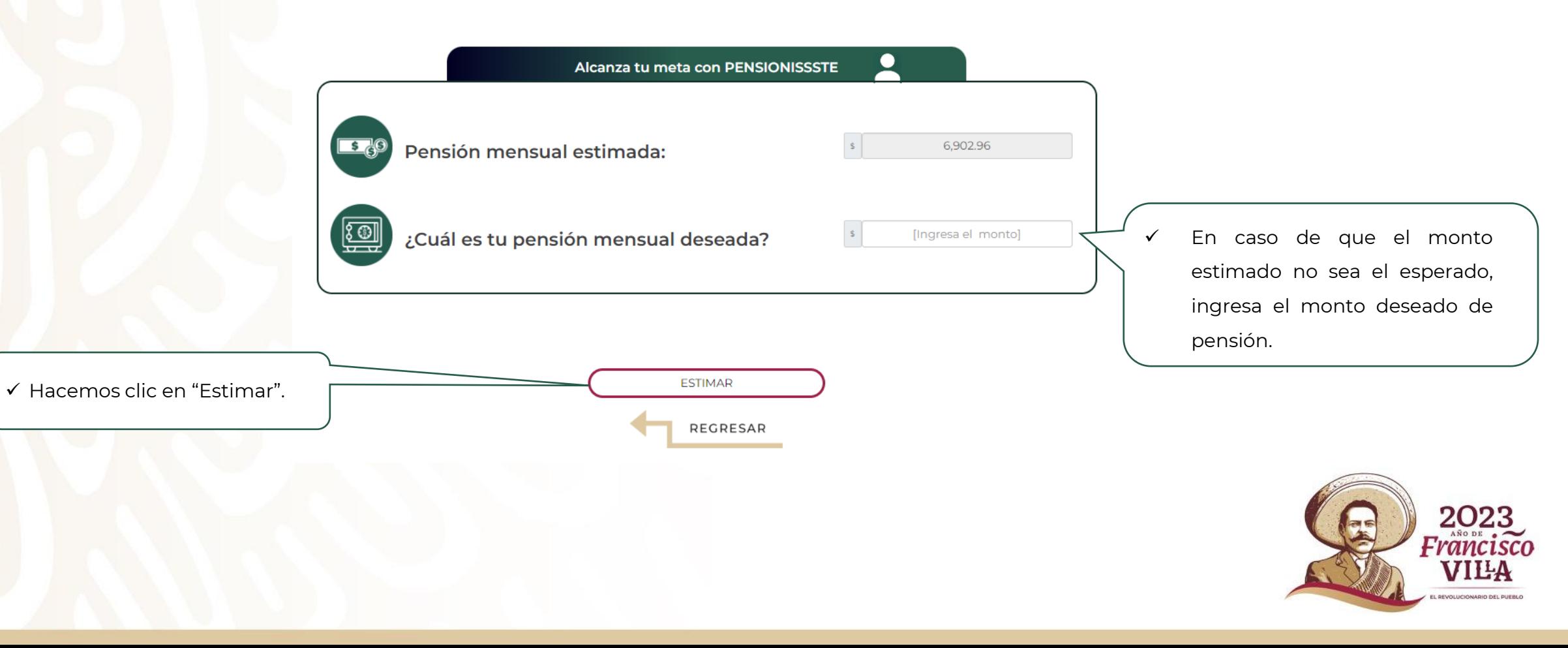

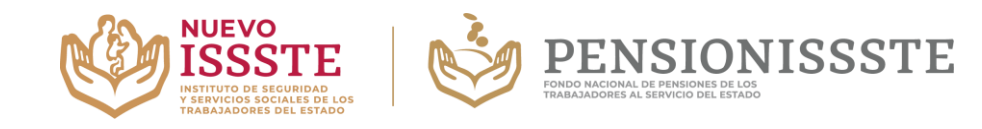

E BEVOLUCIONARIO DEL RUEBLO

# **¿Quieres una pensión mayor?**

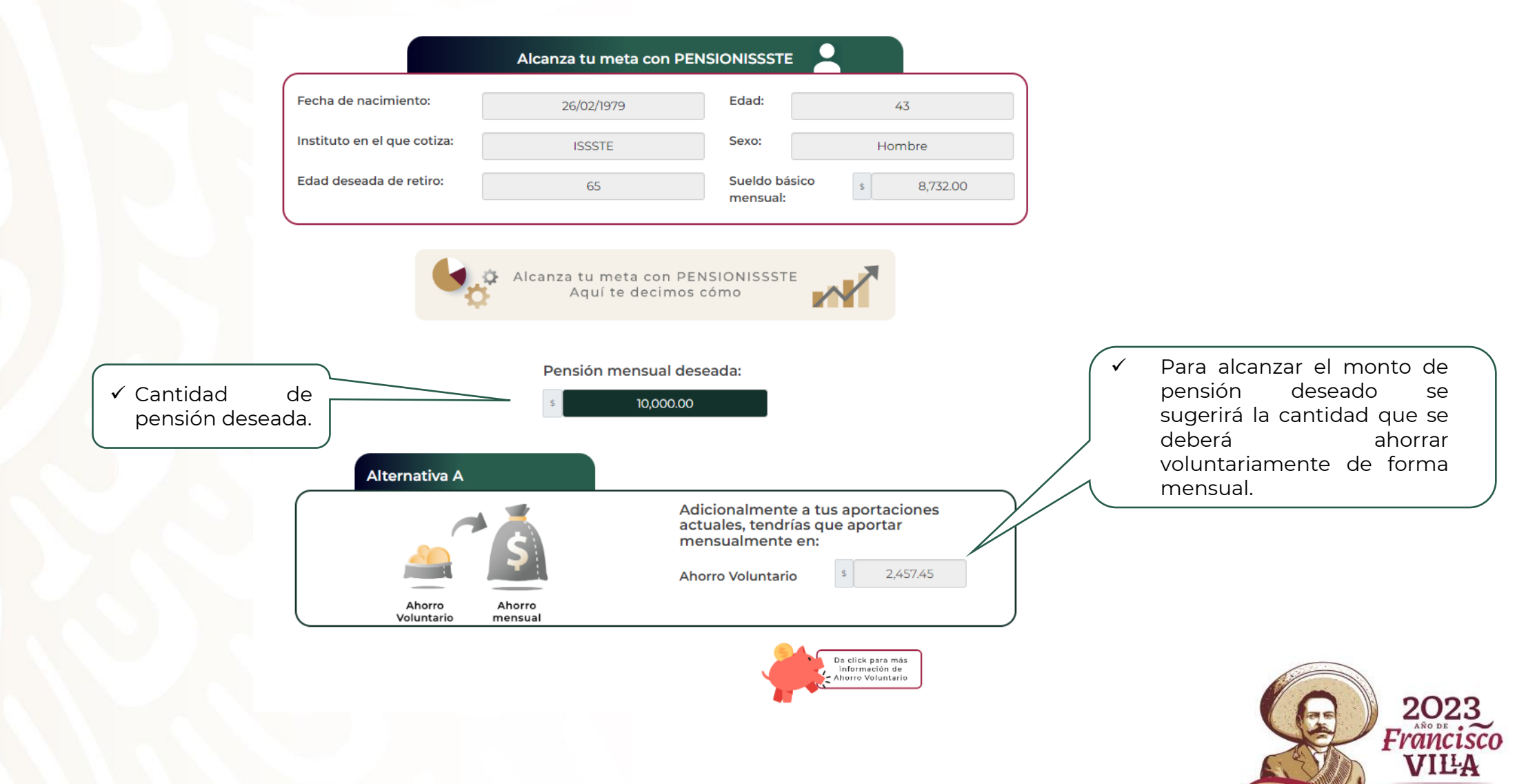

**ONISSSTE** 

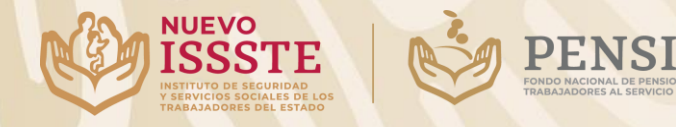

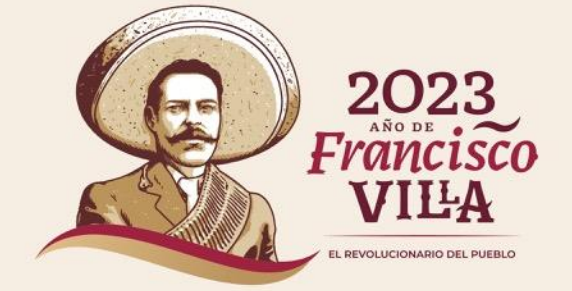

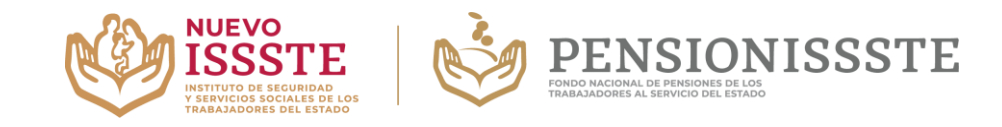

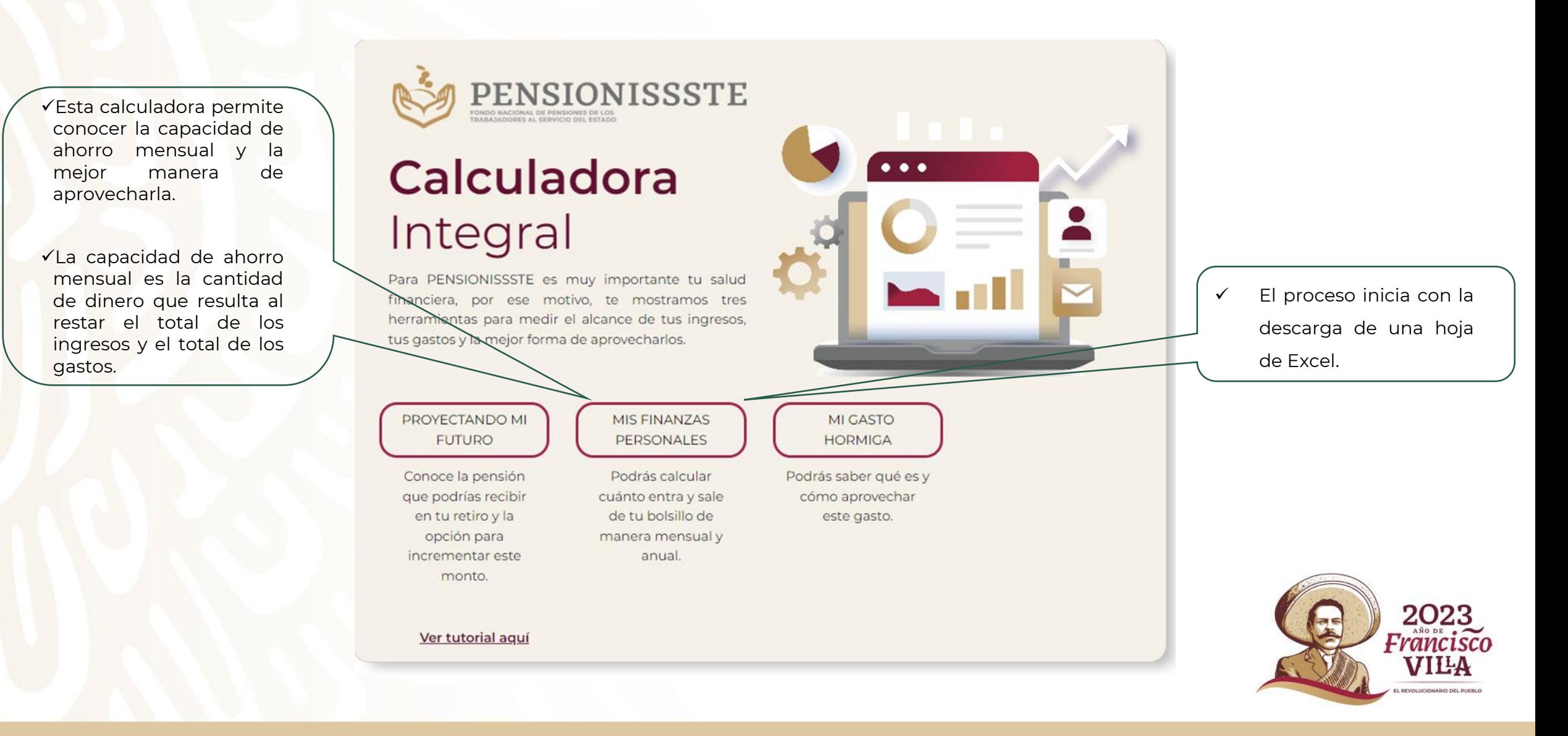

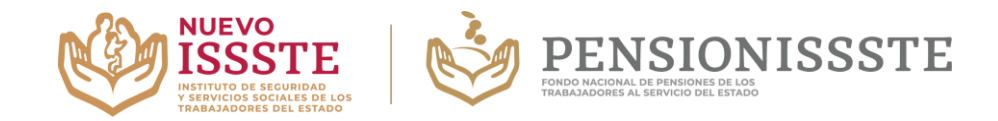

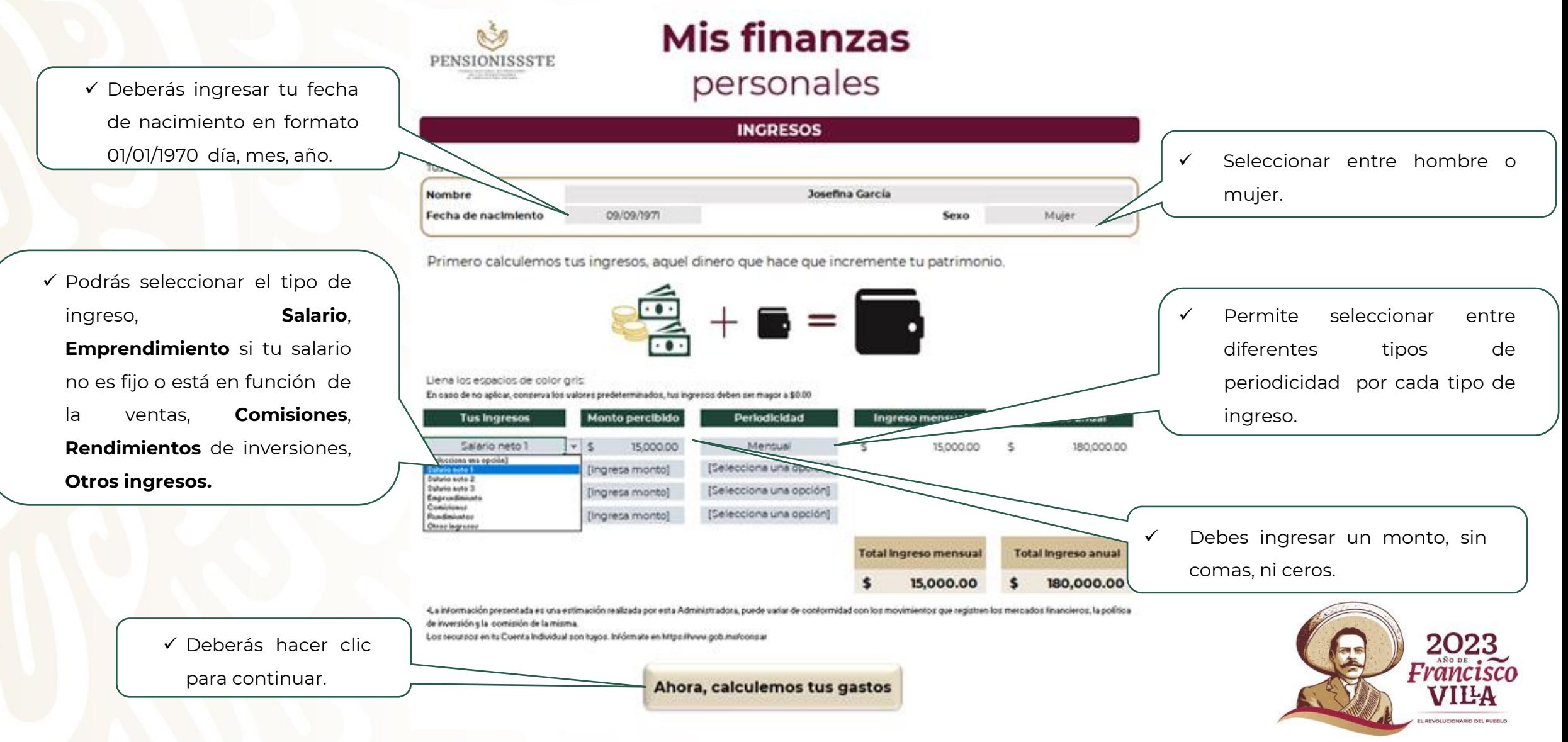

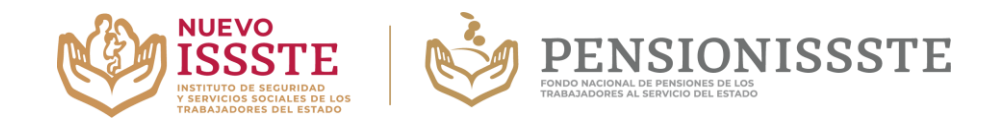

#### **Primer sección: Gastos fijos**

✓ Primero deberás realizar los gastos fijos de la familia e ingresar el monto.

Indica en los espacios de color gris el monto que destinas a cada rubro y su periodicidad.<br>En caso de no aplicar algún concepto, ingresa \$0.00 en monto y "[Selecciona una opción]" en periodicidad.

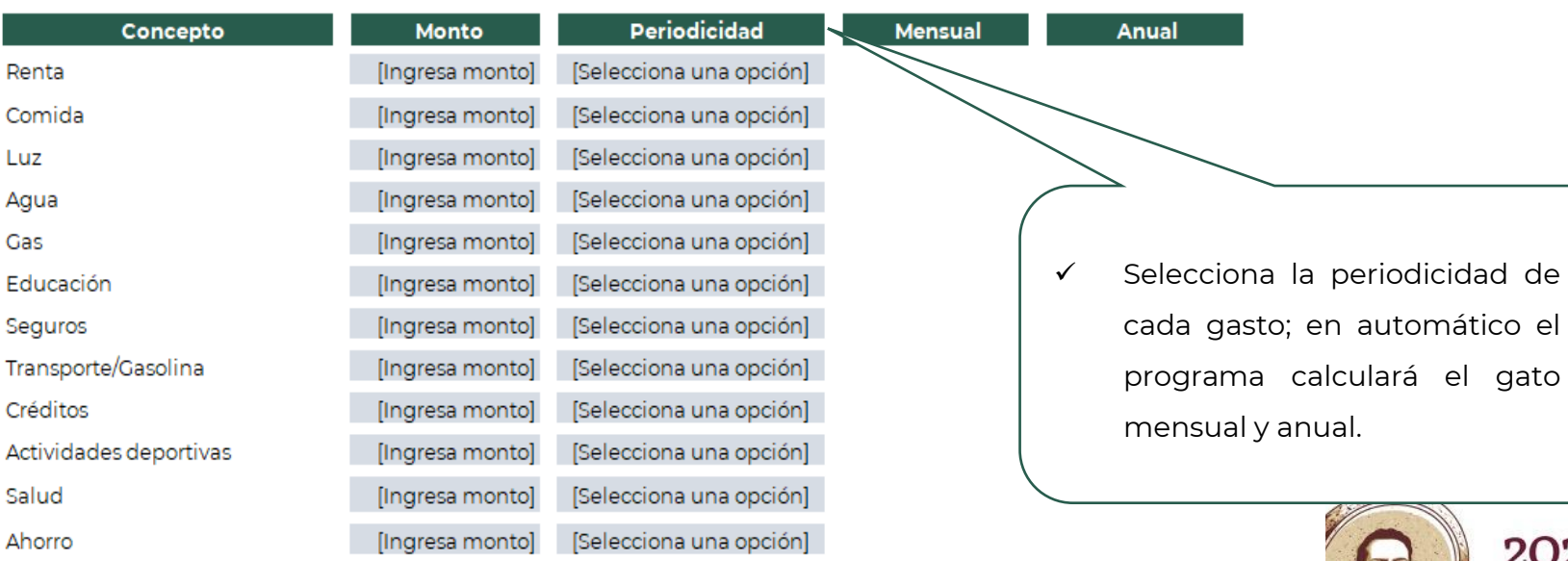

 $\sum$ 

||

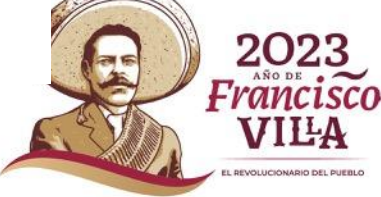

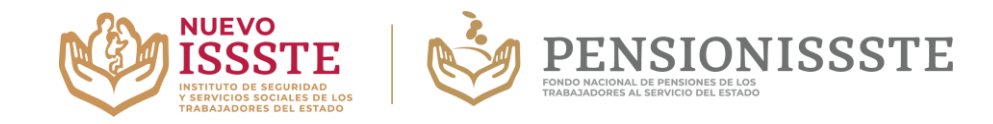

#### **Segunda sección: Gastos variables**

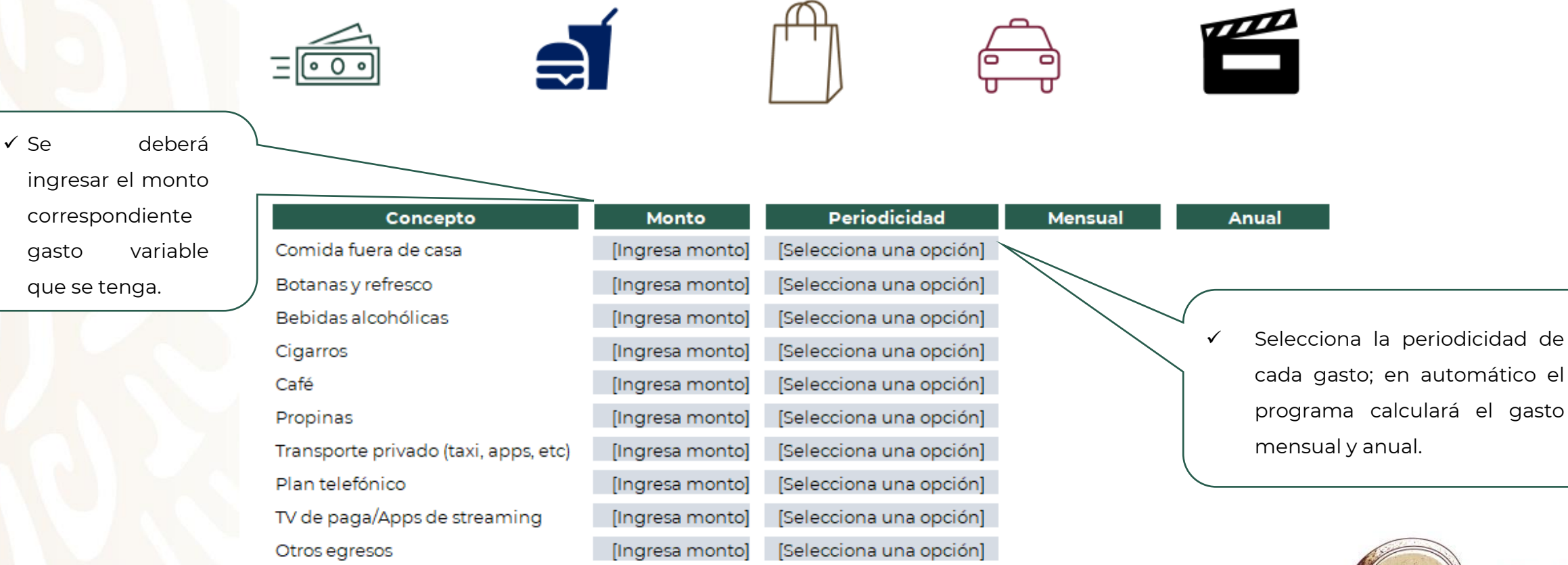

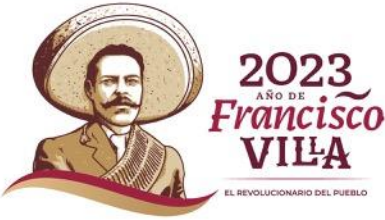

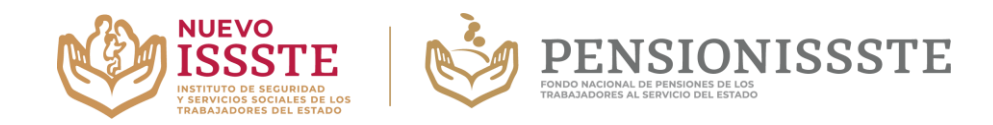

**BEVOLUCIONADIO DEL BUERLO** 

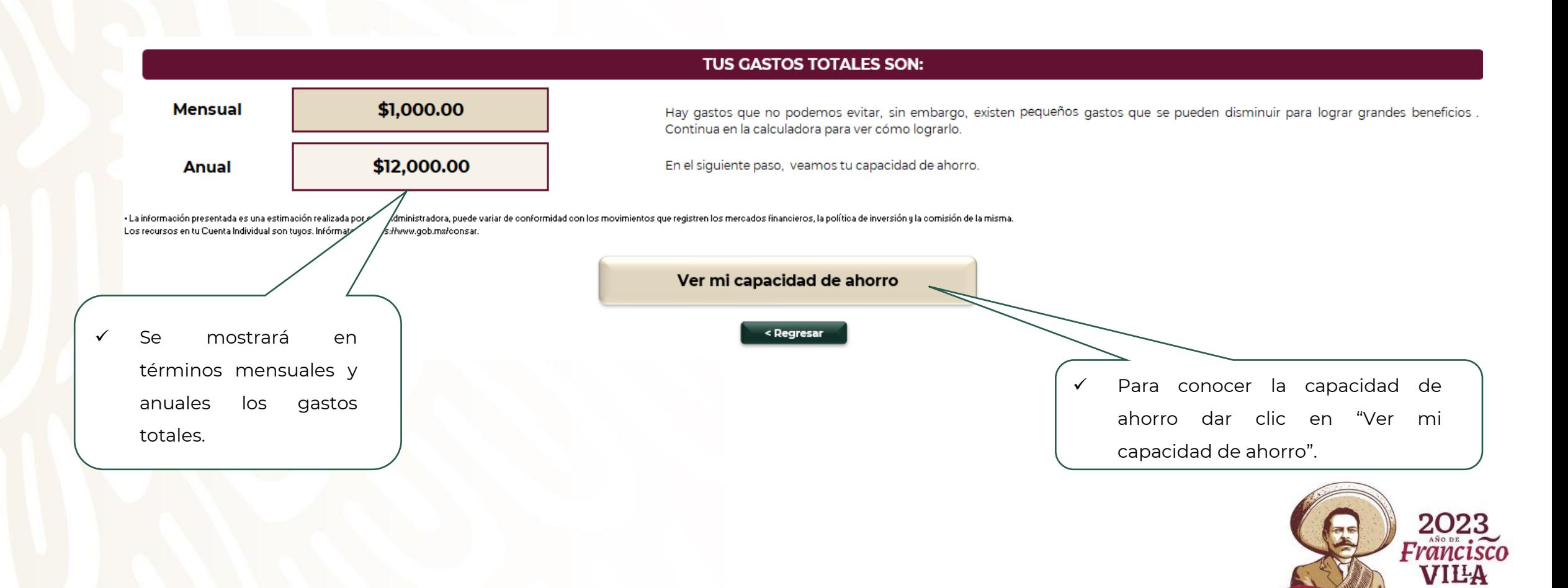

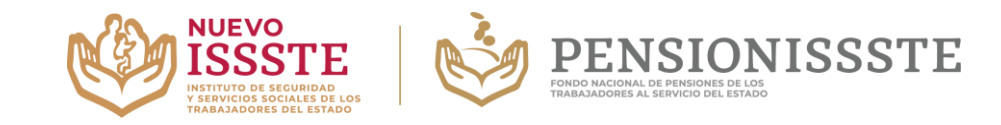

**IF WILLIAM OR OUT TO A REPORT** 

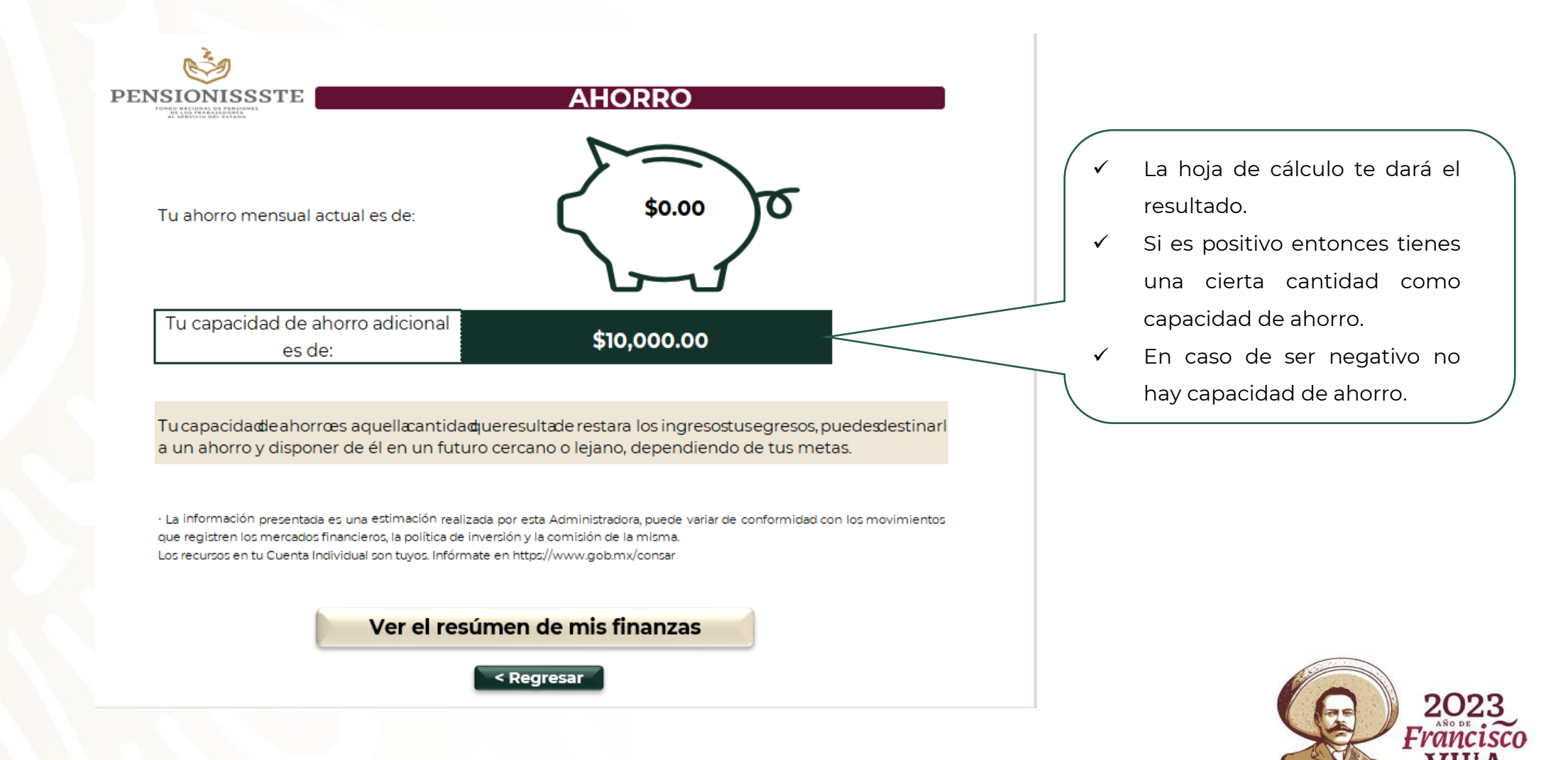

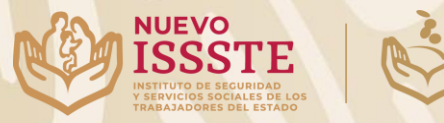

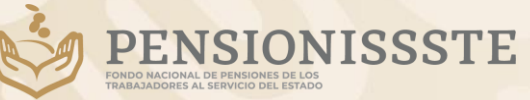

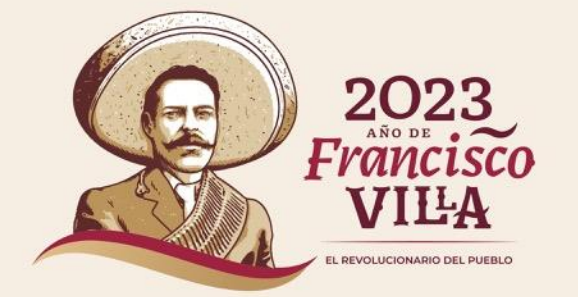

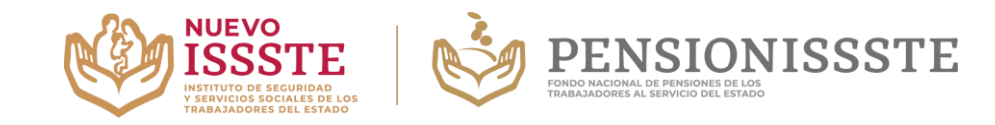

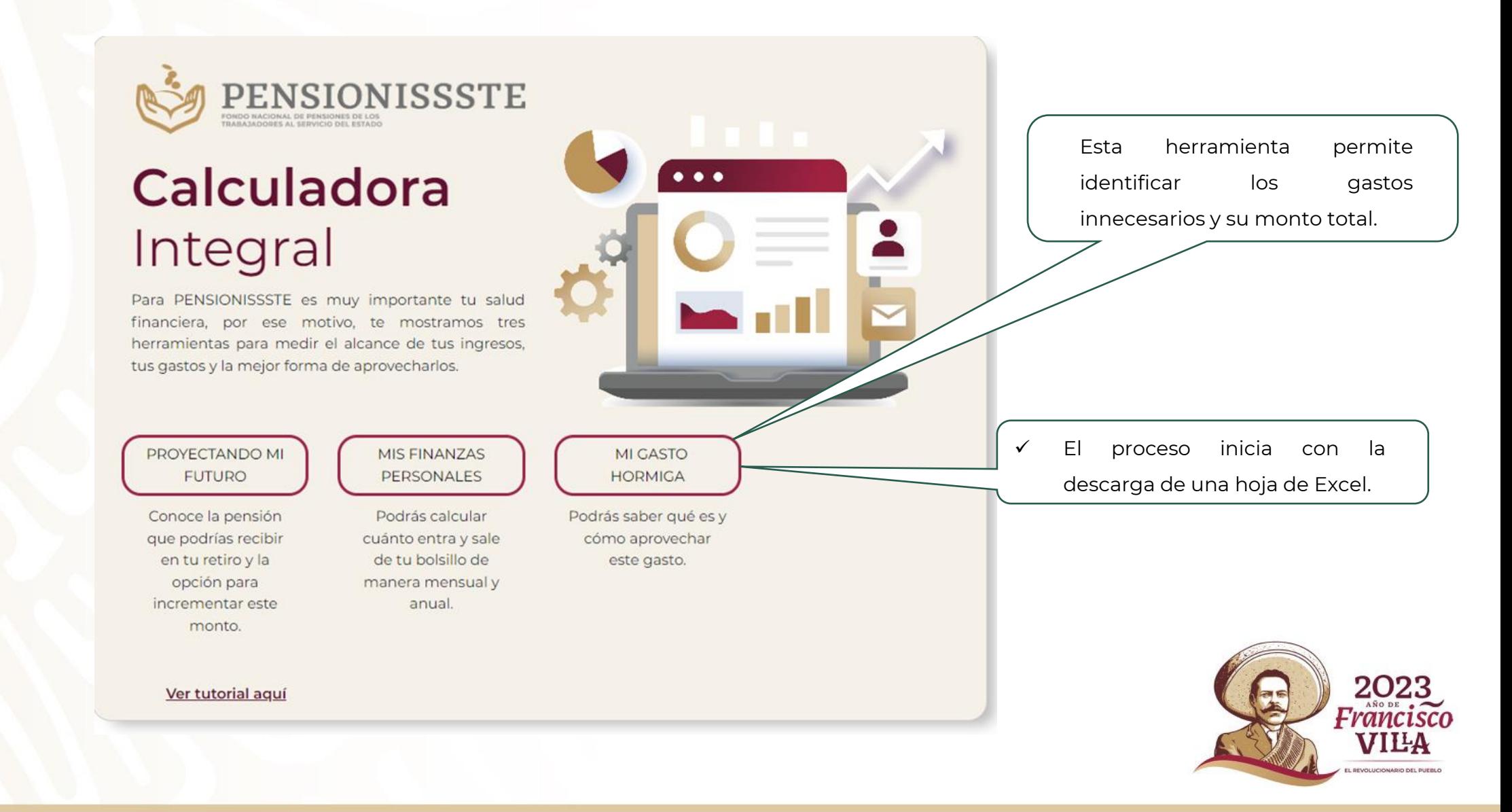

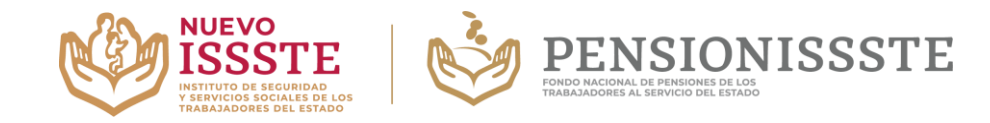

VILA **BEVOLUCIONARIO DEL RUEBLO** 

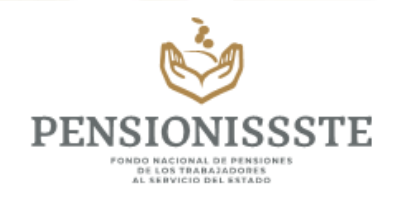

# Mi gasto hormiga

**CONVIERTE TUS GASTOS HORMIGA EN BENEFICIO PARA TU FUTURO.** 

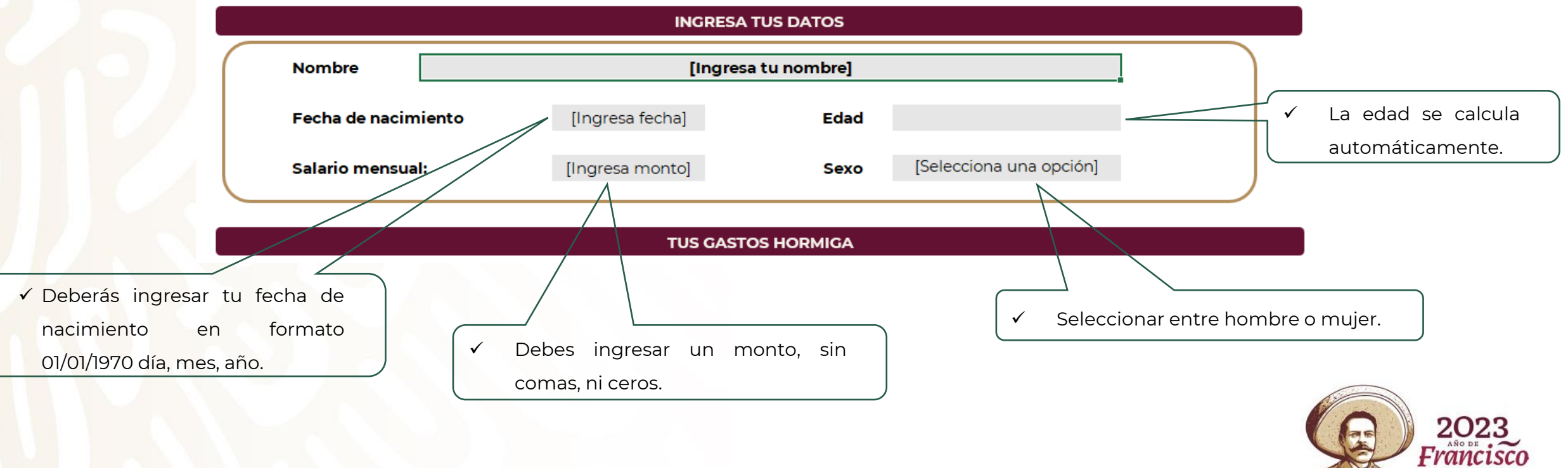

monto.

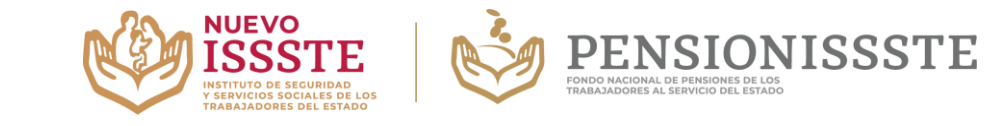

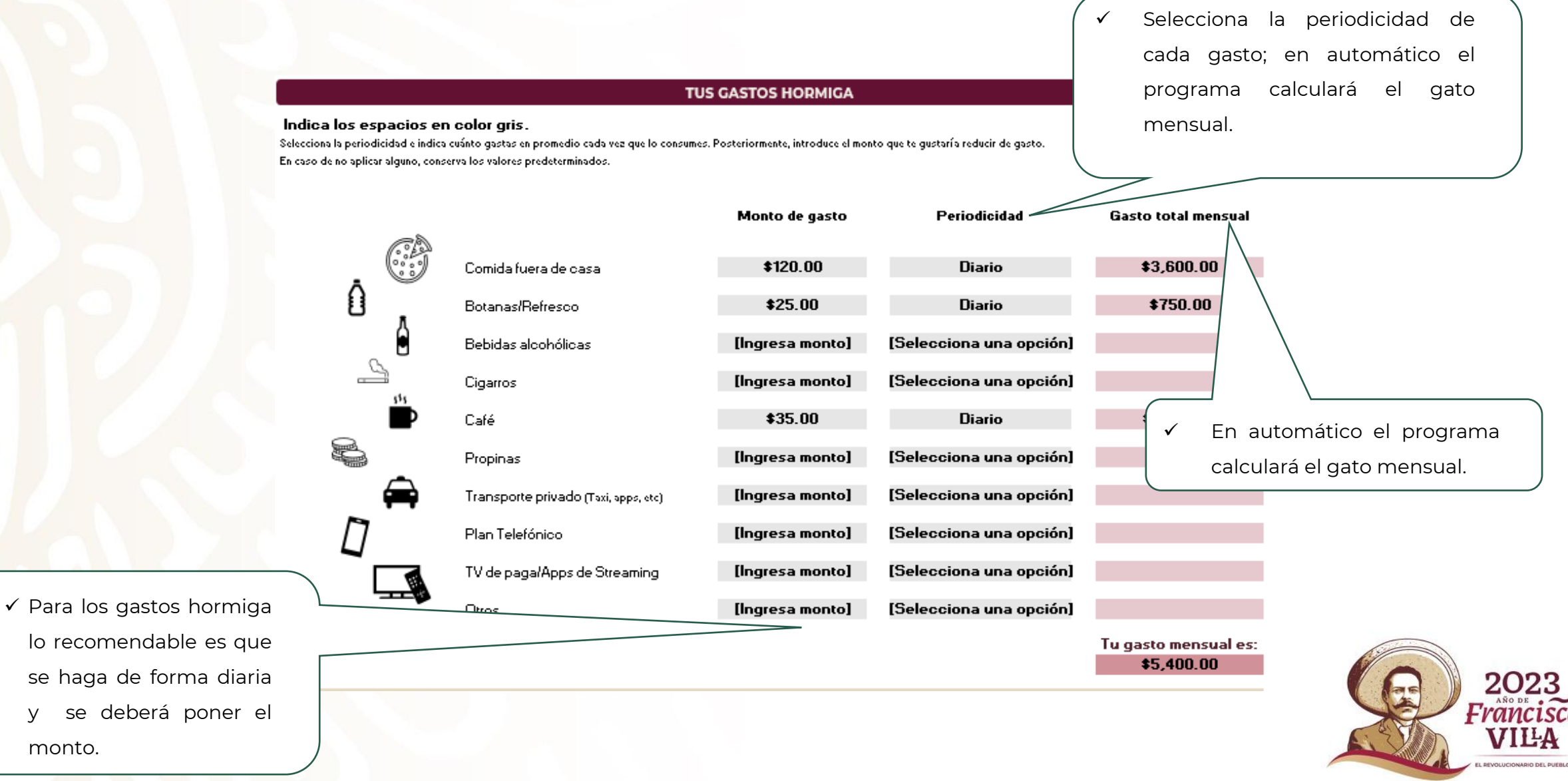

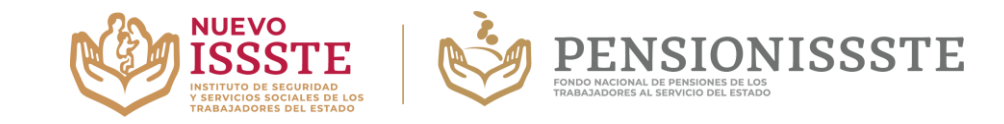

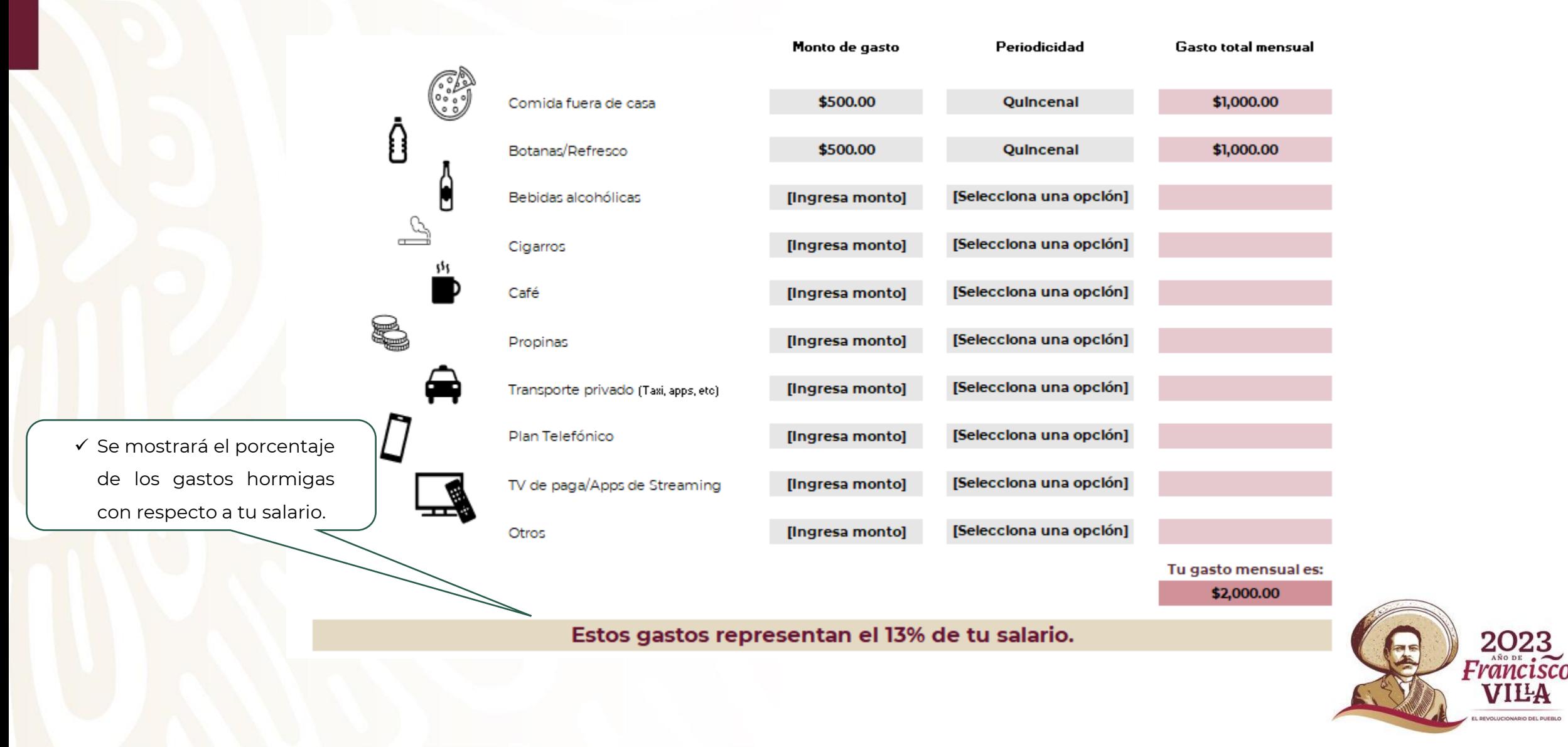

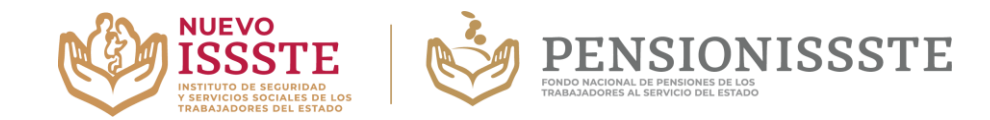

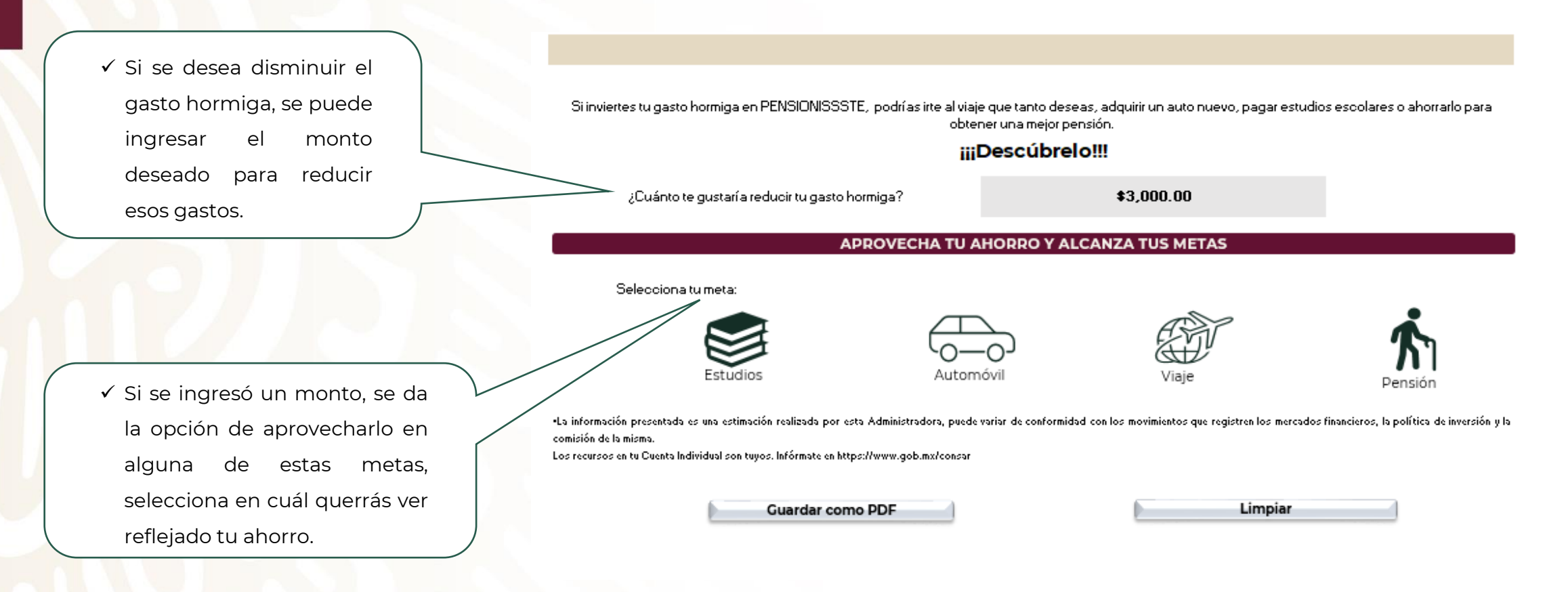

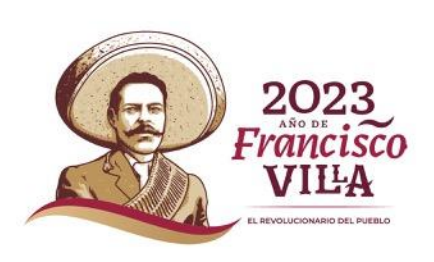

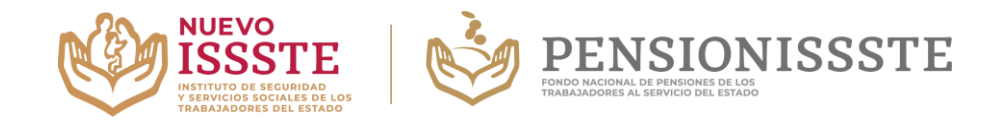

2023<br>Francisco

**VILA** L REVOLUCIONARIO DEL PUEBLO

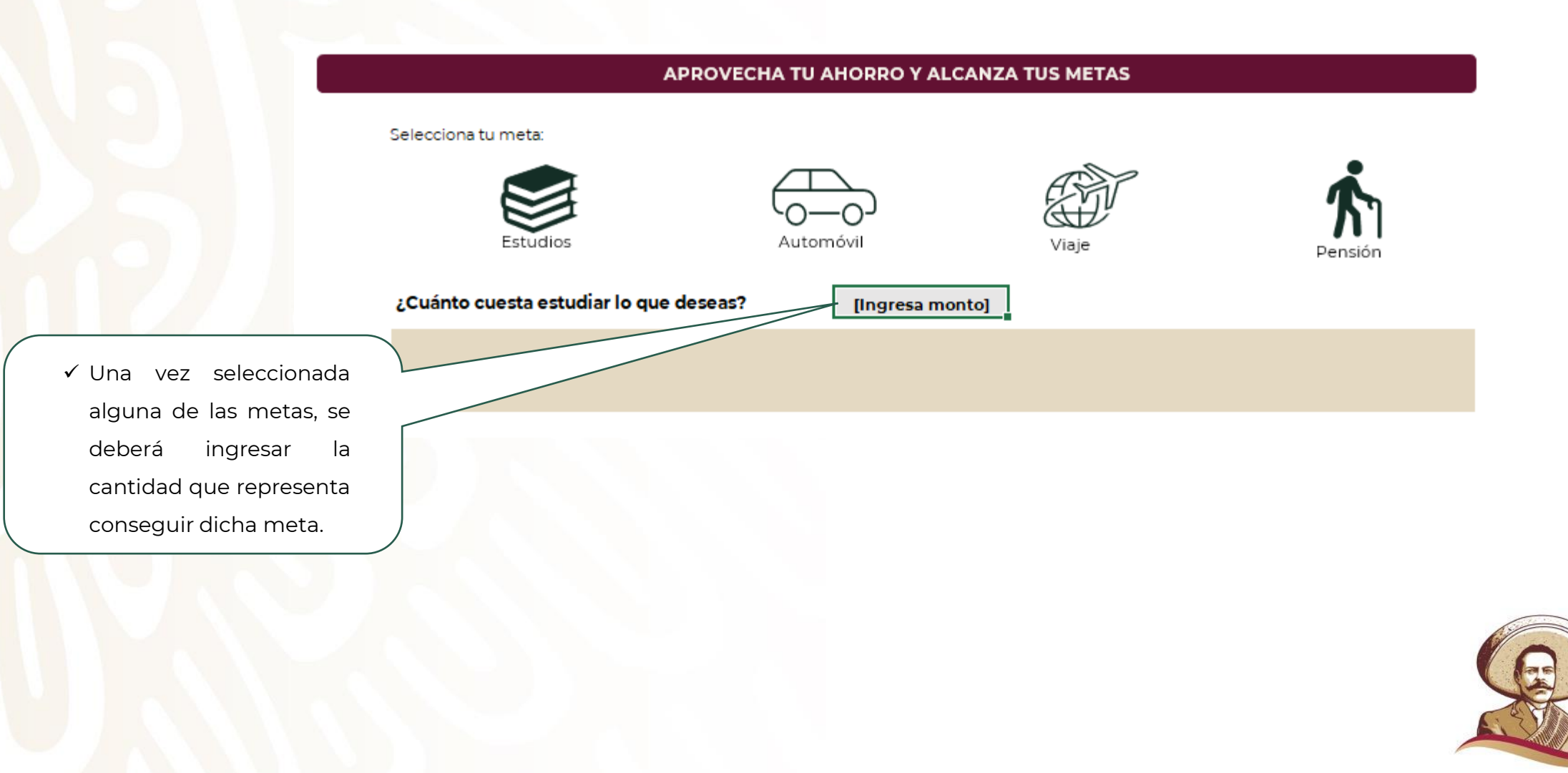

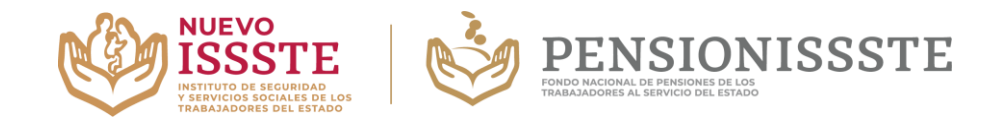

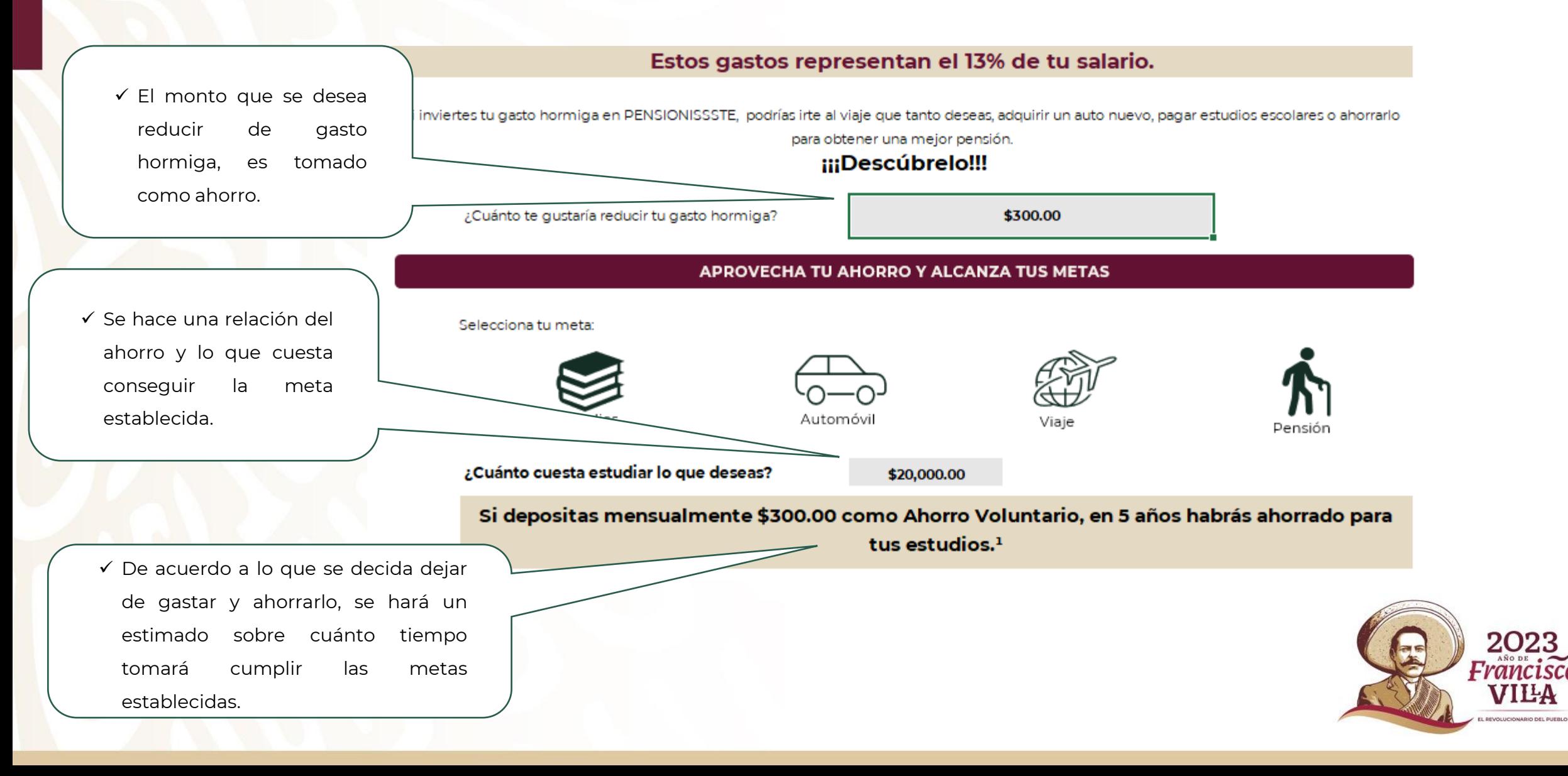

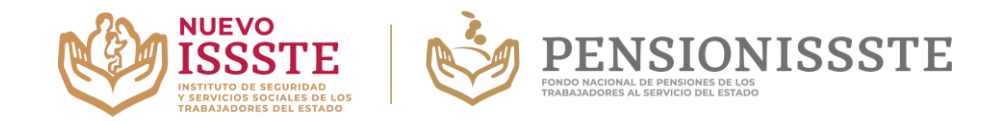

2023

VILA L REVOLUCIONARIO DEL PUEBLO

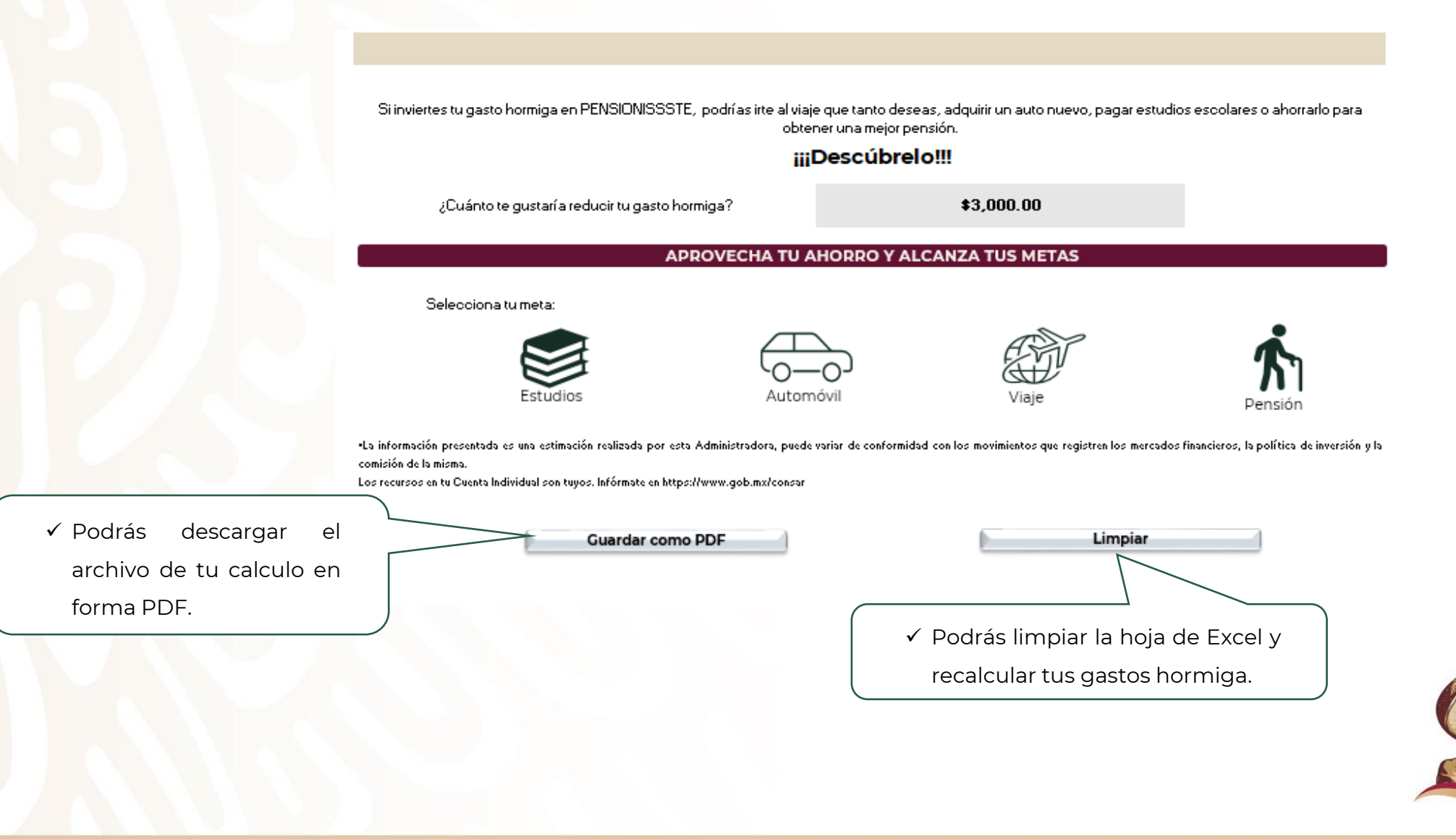

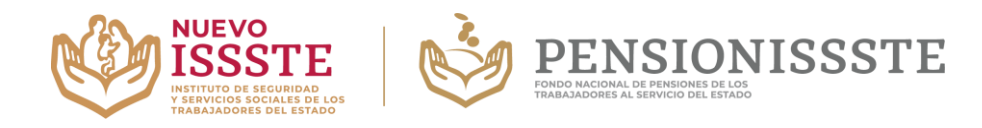

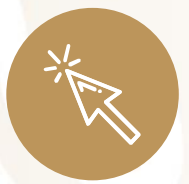

#### **Portal www.gob.mx/pensionissste**

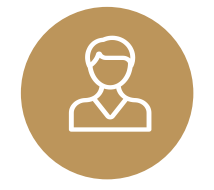

# **Oficinas centrales**

**Calzada de Los Leones # 253 Los Alpes, CDMX, C.P. 01010**

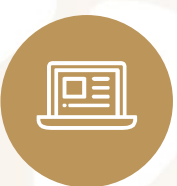

# **Correo electrónico**

**atencioncomercial@pensionissste.gob.mx atencion@pensionissste.gob.mx**

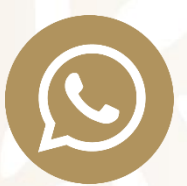

#### **WhatsApp 55.5062.0555**

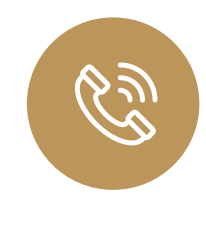

**CAT CDMX 55.5062.0555 En territorio nacional 800.400.1000 800.400.2000**

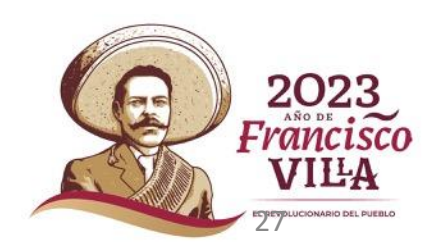

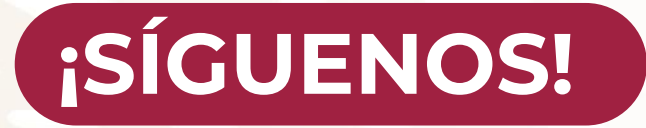

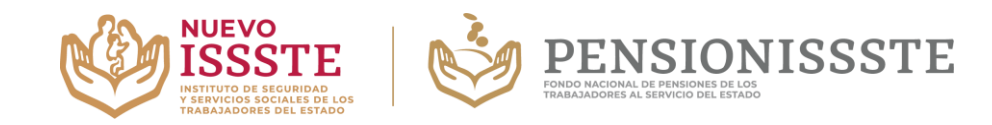

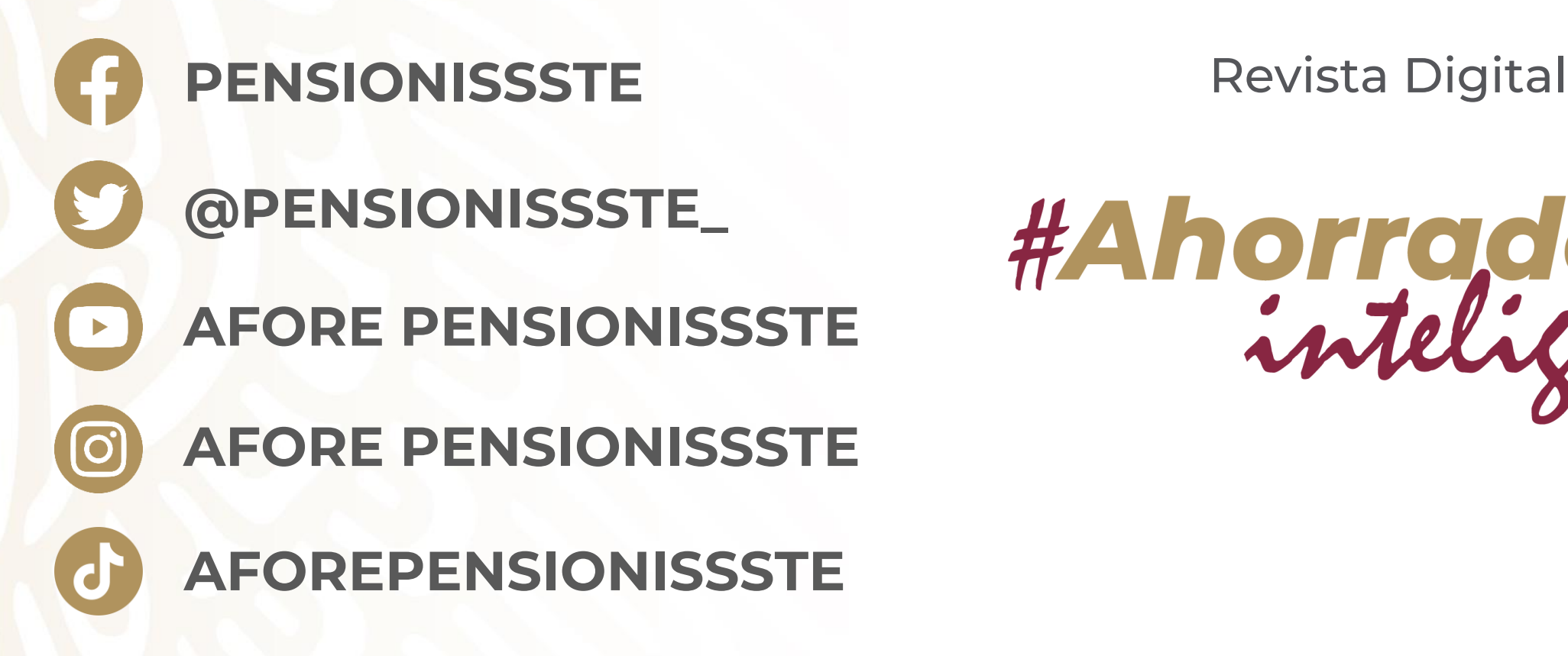

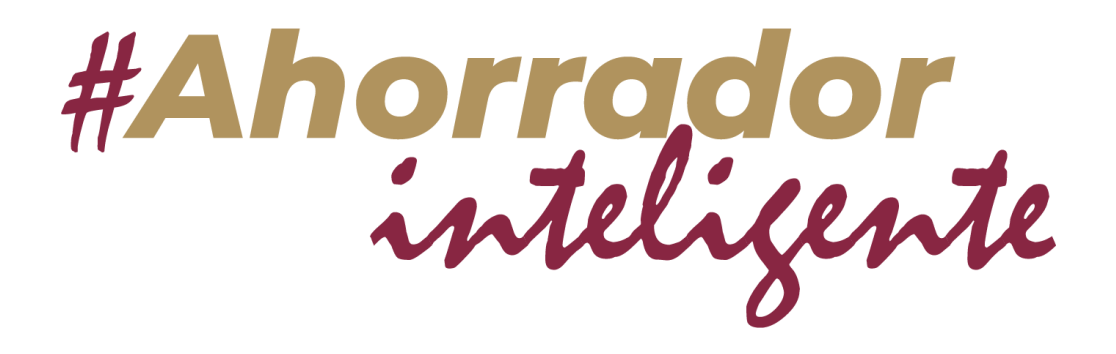

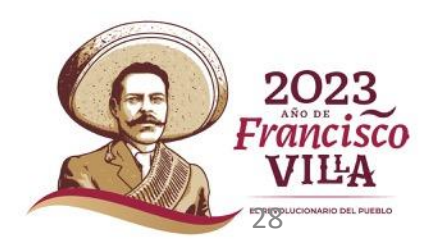